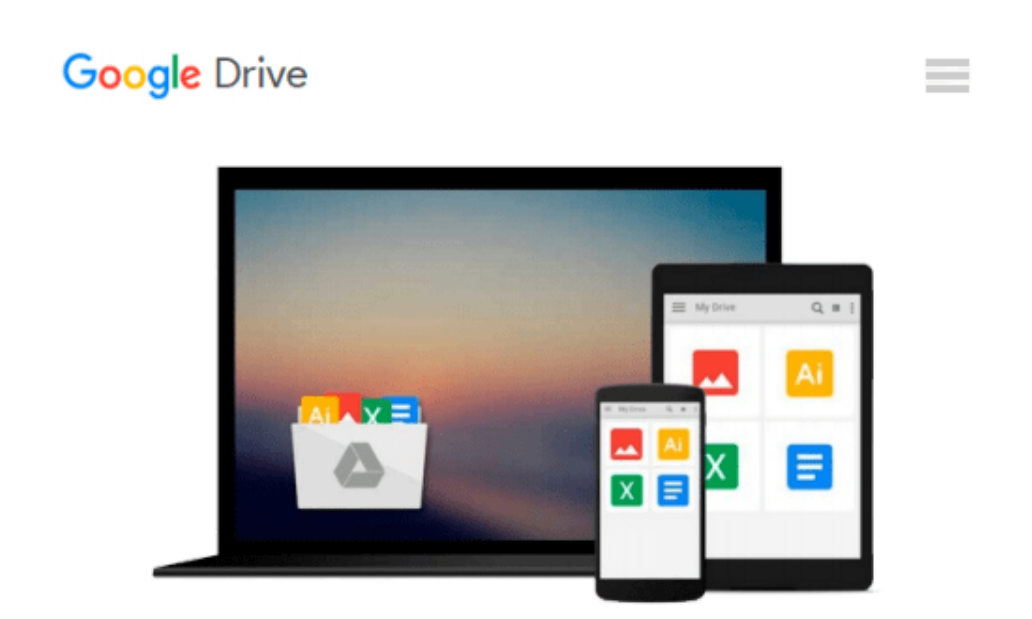

# **Kernel Smoothing in Matlab:Theory and Practice of Kernel Smoothing**

*Horova Ivanka*

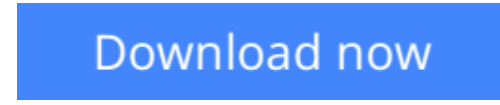

[Click here](http://zonebook.me/go/read.php?id=B0091C3SMK) if your download doesn"t start automatically

## **Kernel Smoothing in Matlab:Theory and Practice of Kernel Smoothing**

#### Horova Ivanka

#### **Kernel Smoothing in Matlab:Theory and Practice of Kernel Smoothing** Horova Ivanka

Methods of kernel estimates represent one of the most effective nonparametric smoothing techniques. These methods are simple to understand and they possess very good statistical properties. This book provides a concise and comprehensive overview of statistical theory and in addition, emphasis is given to the implementation of presented methods in Matlab. All created programs are included in a special toolbox which is an integral part of the book. This toolbox contains many Matlab scripts useful for kernel smoothing of density, cumulative distribution function, regression function, hazard function, indices of quality and bivariate density. Specifically, methods for choosing a choice of the optimal bandwidth and a special procedure for simultaneous choice of the bandwidth, the kernel and its order are implemented. The toolbox is divided into six parts according to the chapters of the book.

All scripts are included in a user interface and it is easy to manipulate with this interface. Each chapter of the book contains a detailed help for the related part of the toolbox too. This book is intended for newcomers to the field of smoothing techniques and would also be appropriate for a wide audience: advanced graduate, PhD students and researchers from both the statistical science and interface disciplines.

#### **Contents:**

- Introduction
- Univariate Kernel Density Estimation
- Kernel Estimation of a Distribution Function
- Kernel Estimation and Reliability Assessment
- Kernel Estimation of a Hazard Function
- Kernel Estimation of a Regression Function
- Multivariate Kernel Density Estimation

**Readership:** Advanced graduate students, researchers in mathematics or statistics.

**[Download](http://zonebook.me/go/read.php?id=B0091C3SMK)** [Kernel Smoothing in Matlab:Theory and Practice of ...pdf](http://zonebook.me/go/read.php?id=B0091C3SMK)

**[Read Online](http://zonebook.me/go/read.php?id=B0091C3SMK)** [Kernel Smoothing in Matlab:Theory and Practice o ...pdf](http://zonebook.me/go/read.php?id=B0091C3SMK)

#### **Download and Read Free Online Kernel Smoothing in Matlab:Theory and Practice of Kernel Smoothing Horova Ivanka**

#### **From reader reviews:**

#### **Cory Kyle:**

Why don't make it to become your habit? Right now, try to ready your time to do the important take action, like looking for your favorite publication and reading a reserve. Beside you can solve your problem; you can add your knowledge by the guide entitled Kernel Smoothing in Matlab:Theory and Practice of Kernel Smoothing. Try to make the book Kernel Smoothing in Matlab:Theory and Practice of Kernel Smoothing as your friend. It means that it can to become your friend when you really feel alone and beside associated with course make you smarter than ever. Yeah, it is very fortuned for yourself. The book makes you considerably more confidence because you can know almost everything by the book. So , we need to make new experience and also knowledge with this book.

#### **Michael Lucius:**

Reading a guide can be one of a lot of pastime that everyone in the world adores. Do you like reading book consequently. There are a lot of reasons why people enjoy it. First reading a guide will give you a lot of new facts. When you read a e-book you will get new information simply because book is one of many ways to share the information as well as their idea. Second, reading through a book will make a person more imaginative. When you reading through a book especially fictional book the author will bring someone to imagine the story how the character types do it anything. Third, you are able to share your knowledge to other individuals. When you read this Kernel Smoothing in Matlab:Theory and Practice of Kernel Smoothing, it is possible to tells your family, friends in addition to soon about yours book. Your knowledge can inspire different ones, make them reading a publication.

#### **Billy Golden:**

Reading can called imagination hangout, why? Because while you are reading a book mainly book entitled Kernel Smoothing in Matlab:Theory and Practice of Kernel Smoothing your thoughts will drift away trough every dimension, wandering in every aspect that maybe unfamiliar for but surely might be your mind friends. Imaging every single word written in a e-book then become one contact form conclusion and explanation in which maybe you never get ahead of. The Kernel Smoothing in Matlab:Theory and Practice of Kernel Smoothing giving you yet another experience more than blown away your brain but also giving you useful info for your better life within this era. So now let us show you the relaxing pattern at this point is your body and mind are going to be pleased when you are finished studying it, like winning a. Do you want to try this extraordinary wasting spare time activity?

#### **Robert Mangino:**

The book untitled Kernel Smoothing in Matlab:Theory and Practice of Kernel Smoothing contain a lot of information on that. The writer explains her idea with easy technique. The language is very simple to implement all the people, so do not really worry, you can easy to read that. The book was authored by

famous author. The author brings you in the new time of literary works. You can read this book because you can please read on your smart phone, or model, so you can read the book with anywhere and anytime. In a situation you wish to purchase the e-book, you can open up their official web-site and also order it. Have a nice learn.

### **Download and Read Online Kernel Smoothing in Matlab:Theory and Practice of Kernel Smoothing Horova Ivanka #JNQMKGEA4Z0**

### **Read Kernel Smoothing in Matlab:Theory and Practice of Kernel Smoothing by Horova Ivanka for online ebook**

Kernel Smoothing in Matlab:Theory and Practice of Kernel Smoothing by Horova Ivanka Free PDF d0wnl0ad, audio books, books to read, good books to read, cheap books, good books, online books, books online, book reviews epub, read books online, books to read online, online library, greatbooks to read, PDF best books to read, top books to read Kernel Smoothing in Matlab:Theory and Practice of Kernel Smoothing by Horova Ivanka books to read online.

### **Online Kernel Smoothing in Matlab:Theory and Practice of Kernel Smoothing by Horova Ivanka ebook PDF download**

**Kernel Smoothing in Matlab:Theory and Practice of Kernel Smoothing by Horova Ivanka Doc**

**Kernel Smoothing in Matlab:Theory and Practice of Kernel Smoothing by Horova Ivanka Mobipocket**

**Kernel Smoothing in Matlab:Theory and Practice of Kernel Smoothing by Horova Ivanka EPub**